### Service Related Commands

## Miscellaneous Commands

#### Systemd New Commands

#### Runlevels

Note : New version of systemd support "systemctl start dummy" format.

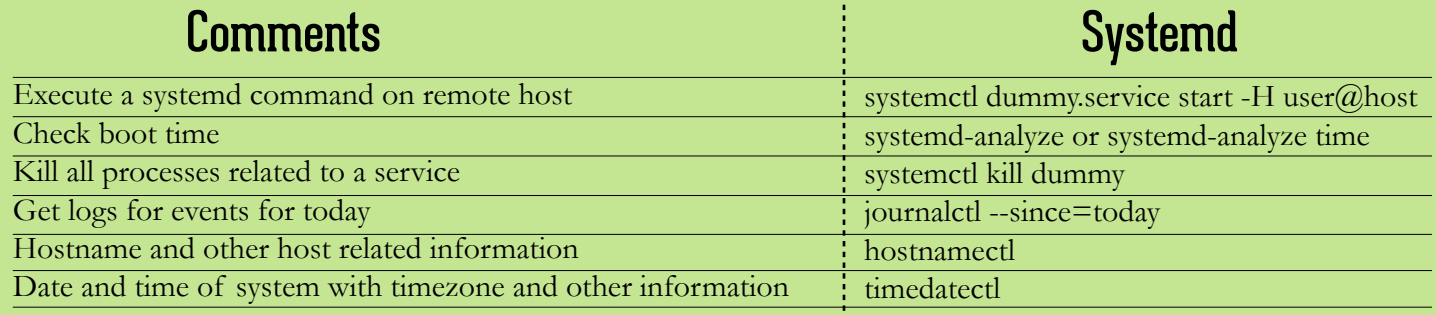

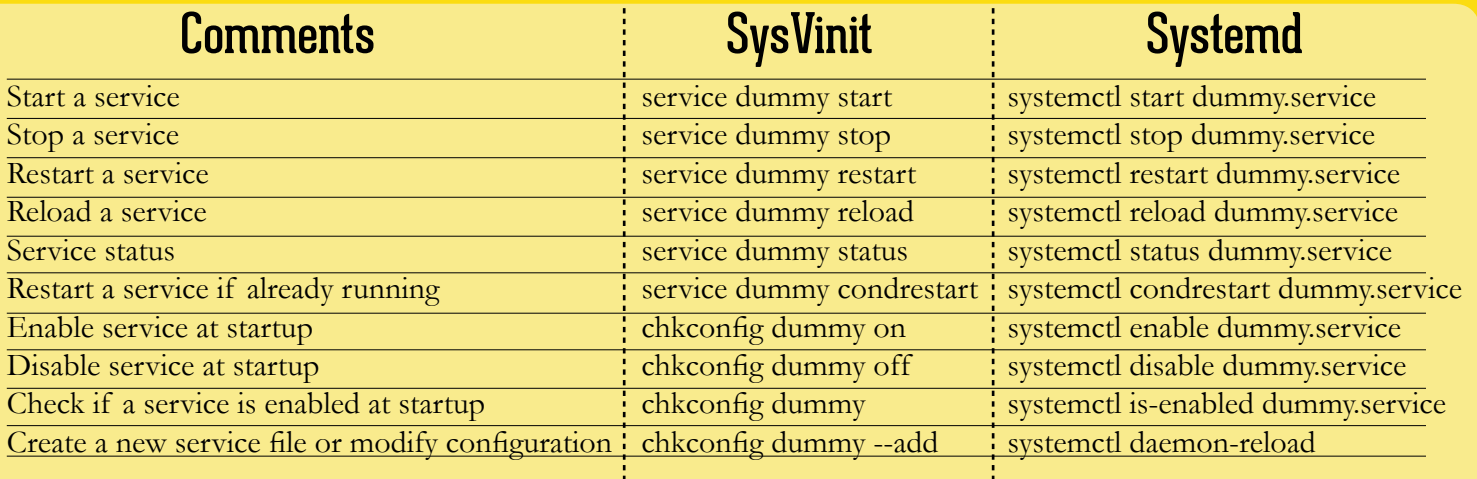

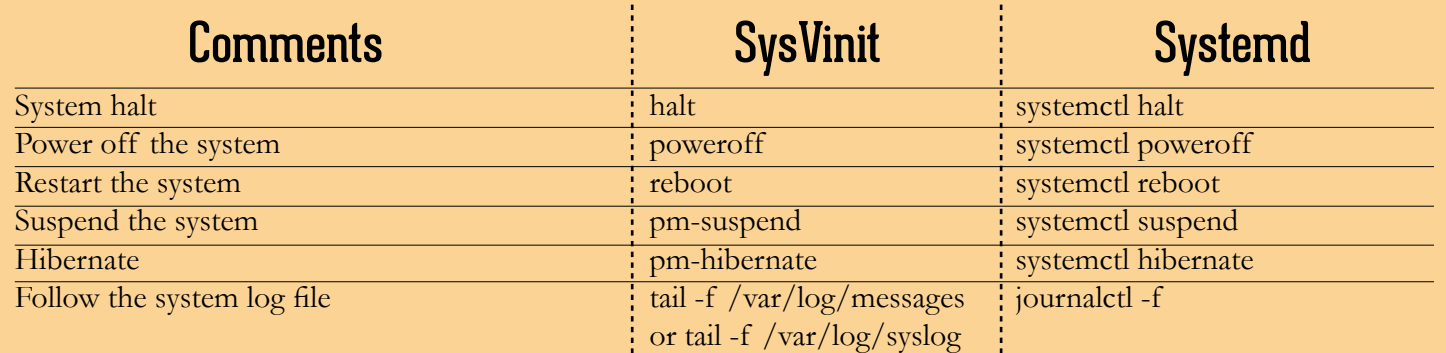

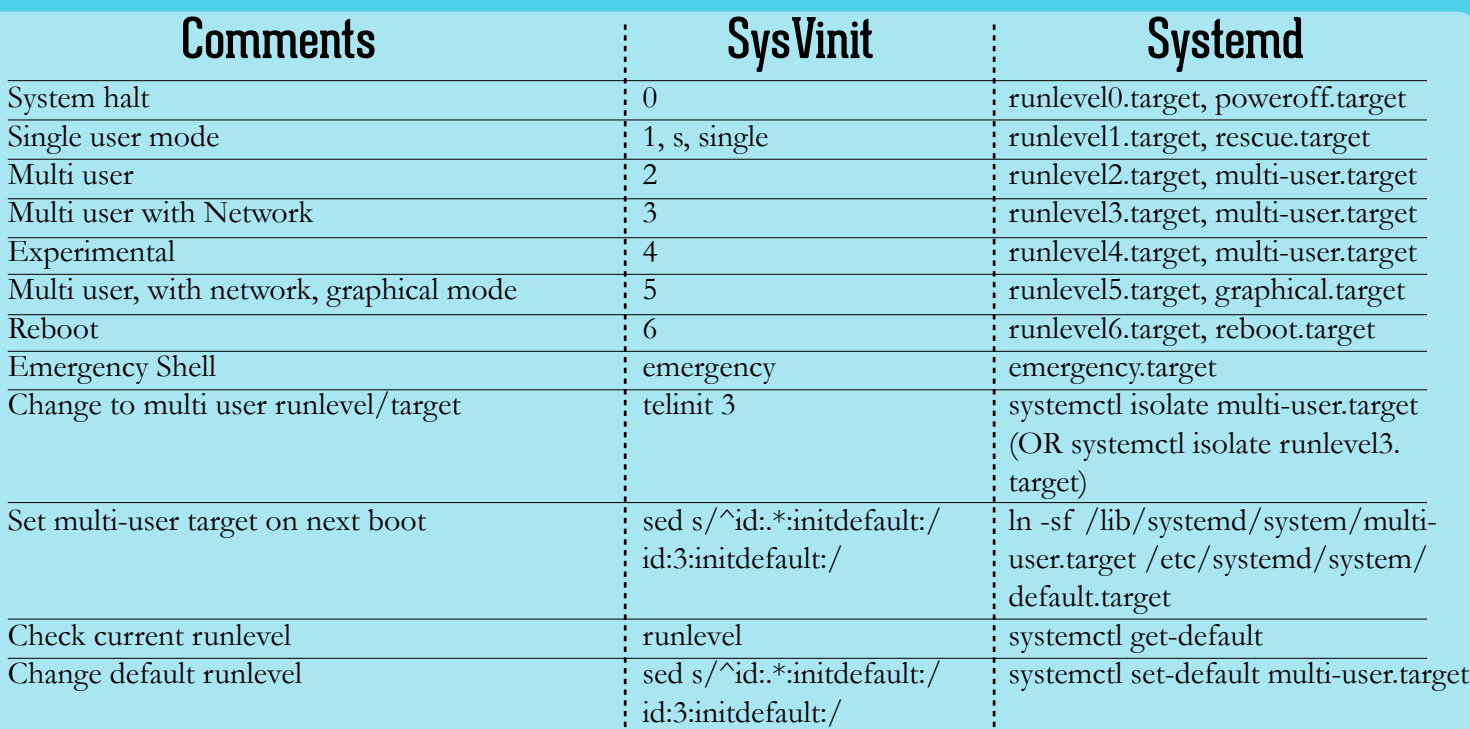

# Systemd <sub>vs</sub> SysVinit

Systemd Commands: http://linoxide.com/linux-command/linux-systemd-commands/

Brought to you by LinOxide Team

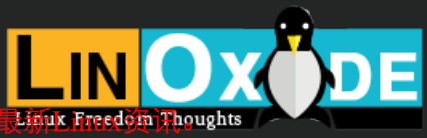